# **Python API User Guide**

# **Overview**

We provide a Python API for those developers who wish to program in python.

# **Release**

The python api is available from software release 34.0

# **Platforms**

This binding is available for Windows 64 bit platforms, CentOS 6 and CentOS 7 for python 2.7.

**CentOS 6&7** the binding is present in the python-libs RPM with the examples present in the python-examples RPM. I

**CentOS 6** requires the python-argparse RPM to be installed in order to run some examples.

**Windows** it is installed by the installation batch script

Python3 support is also available on Windows 64 platforms.

# **Environment**

If you run the appropriate script to set up the environment the python module is added to the **PYTHONPATH** variable.

# **Examples**

Python examples can be found in  $\gamma$ /etherlinks/python/examples where  $\gamma$  is the chosen installation directory for the 4 Links software.

# **Simple Python Smoke Test**

The following test returns the serial number for a device with IP address 1.2.3.4 import sys

# pull in the the 4links python library from EtherSpaceLink import \*

```
eslcon = connection("1.2.3.4")
print ("Serial : %s" % eslcon.serial())
```
# **API Guide**

The python API is installed in the  $\gamma$ /python/libs directory and the PYTHONPATH is module is set up accordingly via the environment set up scripts. The Python API makes use of the EtherSpaceLink DLL/shared object and as such if you want to copy the python api into a different location you will also need to ensure that the DLL/shared object is still accessible.

The python API is very close in functionality to that of the C API and as such each function has an analogous C API which contains the full documentation.

# API Callback Methods

These functions are called when something happens on the link, if you are not interested in these events then don't override them in your class. link\_selected(self, link\_) A different link has been selected, i.e. any new data arriving has arrived on this link link\_timeout(self, link\_) A link has suffered a timeout. link\_status(self, link\_, rxspeed\_, connected, runstatus\_) Called when rx information about a link has been requested link\_tx\_speed(self, link\_, txspeed\_) Called When tx information about a link has been requested parity\_error(self, link\_) Called when a parity error has occurred. error\_event(self, link\_) Called when an error event has occurred on the link perror1(self, link\_) Called when an error has occurred on the link perror2(self, link\_) Called when an error has occurred on the link timetag\_tt(self, time\_) A timetag record containing the aboslute time timetag(self, time\_) A timetag record containing the time since the last time tag err(self, time, state, error\_bits) Error has occurred on the currently active link waveform\_start(self, hdr\_, data\_, sz) Waveform start waveform\_data(self, hdr\_, data\_, sz) Waveform data waveform\_end(self, hdr\_, data\_, sz) Waveform end unknown\_ram\_data(self, data\_, length\_, complete\_, data\_buffer\_position\_) Called when data has been received and the API does not know how to interpret

unknown\_special\_data(self, data\_, length\_, complete\_, data\_buffer\_position\_) Called when unknown special data has been received and the API does not know how to interpret

unknown\_extn\_data(self, data\_, length\_, complete\_, data\_buffer\_position\_) Called when unknown special data has been received and the API does not know how to interpret

special\_data(self, data\_, length\_, complete\_, data\_buffer\_position\_) Called when special data is received, override this and no further processing occurs

extn\_data(self, data\_, length\_, complete\_, data\_buffer\_position\_) Called when extension data is received, override this and no further processing occurs

# Class Methods

### version()

Returns string containing the version of the underlying API

## \_\_init\_\_(address\_, file\_=False)

Class constructor, it can be given a host to connect to or a filename (and file\_ set to true)

#### abort()

Forces any thread on a read call off the read, once called no more data can be sent over the connection

# flush()

Flushes the transmit buffer

## read( data\_)

Reads into the bytearray returning the number of bytes read

#### read\_info():

Returns the packet type from the last read, EOP or EEP or PART\_EOP\_EEP

#### write(data\_, flags\_)

Writes the bytearray data\_ to the currently active link. flags indicates the packet type

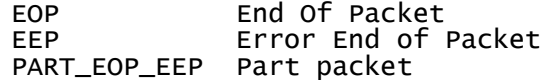

## active\_port(link\_)

Sets the current active link

#### mode(mode\_)

Sets the mode of the currently active link. Mode\_ may be one of

 LINK\_mode\_disabled LINK mode normal LINK\_mode\_legacy LINK\_mode\_master LINK\_mode\_long\_timeout LINK\_mode\_fixed\_speed LINK\_mode\_slow\_speed

## rx\_speed()

Returns the current rx\_speed

#### manufacturer()

Returns the manufacturer string of the device

#### options()

Returns a string describing the firmware options installed on the device

#### product()

Returns a string describing the product

## mac()

Returns the 6 byte MAC address of the device

#### serial()

Returns a string containing the serial number of the device

## request\_link\_status()

Requests the current link status

request\_tx\_speed() Requests the current link speed link\_connected() Returns if the link is connected (1) and 0 if not nolinks() Returns the number of links the device supports. record(file\_, recordwrites\_, writeerror\_=False) Sets the recording file indicating if we want to recordwrites, and an optional parameter indicating if write errors should be returned back to the write call. record\_flush() Flush the current recording file. record\_size() Returns the current number of bytes in the current recording file record\_file() Returns the current record file name log(file\_) Sets the current log file raw() Returns the underlying EtherSpaceLink pointer eintr(return\_) Sets whether EINTR returns an error on the read call set\_rx\_timeout(timeout\_) Sets the rx timeout get\_rx\_timeout(timeout\_) Gets the rx timeout percent\_read() When reading from a file returns the % of the file read /TT\_module(module\_) Returns the slot for the given module id slot(slot\_) Returns the module for the given slot socket() Returns the underlying network socket enable\_timecode\_rx(enable\_) Set whether timecodes are sent to the client, enable\_ True if wanted, False if not TT\_reporting(when\_) Sets timetag reporting ER\_reporting(when\_) Sets Error reporting ER\_bits(buffer\_) Returns the error bits from the buffer EW\_reporting(when\_) Sets the when an Error Waveform is generated EW\_source(source\_)

Sets the Error Waveform sources

EW\_request(link\_)

Requests waveform for the given link

## EW\_clear(link\_)

Clears the error waveform the given link

## request\_now()

Returns the current time on the device

#### dump(prefix\_)

Dumps to the given file with the given prefix

### dump\_limit(limit\_)

Sets the maximum number of dump records to be generated

## EI\_ignore\_events(what\_)

Ignore events from the EI module, the EI module will disconnect a link in the event of an error, this function allows the link to ignore errors and continue running in the event of a particular error

# EI\_flow\_control(initial\_fct\_, fct\_)

The ECSS-E-ST-50-12C SpaceWire standard requires at least one flowcontrol token to be sent to starta link, and the maximum flowcontrol credit to be 56 N-Chars (as indicated by 7 flow-control tokens). Flow-control tokens are normally issued as space becomes available in the receive buffer. Data tokens (actually N-Chars data, end-of-packet and error-end-of-packet) may be received up to the number for which credit has been issued. EI\_flow\_control() allows the link to be set outside the limits defined by the ECSS SpaceWire standard

## write\_buffer\_empty()

Returns if the write buffer is empty for the currently active link

#### set\_max\_packet\_data(sz\_)

 $control$  the data receive compressor - discard data from packet

#### sma\_56\_pulse\_width(width\_)

It is possible to connect an SMA connector. This sets the pulse width of the device

#### set\_timecode\_rx(enable\_=True) Set where timecode rx is enabled

set\_timecode\_tx(bits\_, first\_, interval\_, report\_) Set where timecode tx is enabled and the time code parameters

request\_timecode\_rx\_status() Requese time code rx status

#### request\_timecode\_tx\_status() Reques time code tx status

 io\_stats(rxtotal\_, calls, iocalls) Returns rx io statistics

timeout\_errors(errors\_=True) Sets whether a timeout generates an error

# non\_blocking(blocking\_=True

Marks the socket as non blocking

# Exceptions

All of the above functions will throw an error exception when an error occurs.

The error exception has the following methods

**get()** returns the esl error which had occurred (see EtherSpaceLink\_Constants.h) **text()** returns textual description of error **oserr()** returns OS error which last occurred

**name()** returns the name of the device the exception occurred on